#### **Photoshop 2021 (Version 22.4) Activation Free Download PC/Windows**

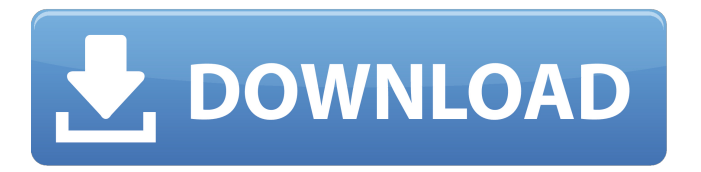

### **Photoshop 2021 (Version 22.4) Crack+ Download [Mac/Win] [Latest 2022]**

1. Close Photoshop. 2. Choose File⇒Open. 3. Navigate to \*\*`C:\Program Files\Adobe Photoshop CC 2015\Adobe Photoshop CC 2015\Adobe Photoshop CC 2015\Resource\English\en\_US\10\_1\Adobe Photoshop CC 2015.htlm`\*\* and select the \*\*`en\_US.htlm`\*\* file you downloaded in the previous section. 4. Double-click the image. You see the image on your screen.

#### **Photoshop 2021 (Version 22.4) Crack**

However, as it can be one of the most useful Photoshop alternatives for its users, it is ideal to learn some basics about Photoshop, so as to be able to get the most out of Photoshop Elements. Best Photoshop Alternatives You can see more than 5600 Photoshop alternatives. You need the right software for the right task! Pros of Photoshop Elements Adobe Photoshop is a world-renowned graphics editor with an amazing collection of features. Its complex user interface may be a bit daunting for non-experts. But Photoshop Elements is an excellent alternative with a simple interface, a powerful set of features and one that is very easy to use. It is perfect for beginners and very useful for power users. In addition, the Photoshop Elements is the better option if you are a beginner or a power user and want to get something very useful, without spending much on it. Aperture, for example, is a really powerful software, but it is very difficult to use and is much more expensive. Therefore, Photoshop Elements is a very good deal, especially if you are not used to using other graphic editors like it. It also has a larger number of color-management features than Photoshop and it does not require a dedicated CPU to process the images. But it lacks the ability to apply the same corrections that the professional version has. You can also use the Photoshop to create images or retouch them by using its many features and shortcuts. And Photoshop Elements is easier to work with than Photoshop in the case of most of the features and settings. With Photoshop Elements, you can get access to a wide range of filters, crop tools and of course the GIMP image editor. The best thing about it is that you can access all the features of the GIMP image editor without losing Photoshop's features and those of Adobe Photoshop or Elements. Therefore, it is a very powerful tool that is able to work with most of the Photoshop features and its filter collection. In addition, it is easy to use and it is far simpler than Photoshop. However, if you prefer working with Photoshop, you can always use the Gimp Image Editor which is available for free. But it is less powerful than Photoshop or Elements, so if you want a complete suite of graphic editors, Photoshop is the way to go. Adobe Photoshop is a very powerful app that can perform almost every type of graphic operations including editing, a681f4349e

## **Photoshop 2021 (Version 22.4) Download [Latest-2022]**

#include "test.h" #include "vps.h" char \*url = "file:///tmp/test.txt"; static int content(const char \*url) { Test \*t = (Test \*)vps\_malloc(sizeof(Test)); vps\_vprintf(VPS\_ARGS(t), url, 0, 0); return -t->exit; } int main() { int ret = content(url); if (ret!= 0) { printf("%s", vps\_error); return ret; } return 0; } Optimizing metabolic stability: design of novel primaquine-based analogues with the potential to combat African malaria and Chagas disease. Primaquine (PQ) is a frontline treatment against malaria and Chagas disease. Nonetheless, its poor oral bioavailability and the side effects associated with its use leave this drug as a last resort. We here describe the design of 4 new analogues of PQ with improved metabolic stability and in vitro biological activity. New analogues were designed by performing structure-based drug-likeness screening and molecular docking studies. Ex vivo metabolic stability assay of the new analogues was carried out in mouse liver microsomes. In vitro activity of the new analogues was determined by their ability to inhibit the growth of Plasmodium berghei parasites in infected RBCs and their potency against Trypanosoma cruzi. The most promising candidates show a metabolic half-life above 200 min and exhibit up to 15-fold lower IC50 in the in vitro assay. These new PQ analogues are an advance towards improved treatment for malaria and Chagas disease.Agitators are in court for the attempted murder of a 72-year-old Jesuit priest, according to the Bishop of Port-au-Prince. Fr Jerome Denis was beaten during his April 9 Mass at St Andre Joseph Baptist Church, near the capital's airport, as protesters picketed outside. As he was being taken from the church, about 10 masked men in "a professional militia" set upon him as he tried to run away, Bishop Edmond Anthony Marie said.

### **What's New in the Photoshop 2021 (Version 22.4)?**

Brushes Brushes can be used with the Paint Bucket tool to fill an area with a specific color. There are three main types of brushes, namely, gradient brushes, pattern brushes and shape brushes. Brushes can have varied shapes, while brushes can be even more complex in shapes. The brush tip can be round, square, elliptic, and so on. The Brush Tip Shape (or Brush Type) The brush tip is the most important part of a brush. Brush Tip Shape In addition to shapes, you can also vary the size of a brush by varying the size of the tip. Brush Tips Variations in sizes of the brush tips are determined by the size of the brush Using brushes provides better control of the look and feel of the final effect. For example, if you use a large brush with a smooth surface, the image will appear more detailed. Using a small brush with a bristly surface could be used to apply a different effect. An eraser brush is used for either removing an object or adjusting the color of that object. Textured brushes can be used to add a 3D effect to your images. Using different styles and textures in brushes helps improve the final output. Over time, it will be helpful to learn all of the brushes. Paint Brushes Examples of Paint Brushes Example of Paint Brushes Example of Paint Brushes Example of Paint Brushes Examples of Paint Brushes Example of Paint Brushes Example of Paint Brushes Examples of Paint Brushes Example of Paint Brushes Example of Paint Brushes Example of Paint Brushes Example of Paint Brushes Example of Paint Brushes Examples of Paint Brushes Example of Paint Brushes Examples of Paint Brushes Example of Paint Brushes Examples of Paint Brushes Example of Paint Brushes Examples of Paint Brushes Example of Paint Brushes Examples of Paint Brushes Examples

# **System Requirements:**

1.8GHz or better processor 1 GB RAM 100 MB free disk space 1024 x 768 or higher resolution For best performance we recommend a 1 GHz processor or faster and a 1 GB RAM. Windows XP, Vista, or Windows 7 Mac OS 10.6.6 or later Safari or Firefox on a supported OS Internet Explorer 9 or later QuickTime 7 or later Plug-ins are disabled by default. Supported OS: Windows XP, Vista

Related links:

[https://afternoon-caverns-11152.herokuapp.com/Adobe\\_Photoshop\\_CS5.pdf](https://afternoon-caverns-11152.herokuapp.com/Adobe_Photoshop_CS5.pdf) <http://adomemorial.com/2022/06/30/adobe-photoshop-2021-version-22-4-1-april-2022/> <https://theblinkapp.com/photoshop-cc-2018-version-19-keygen-crack-setup-updated-2022/> [https://cdn.scholarwithin.com/media/20220630122808/Photoshop\\_2022\\_Version\\_2341\\_Crack\\_\\_Activation\\_Code\\_\\_WinMac.pdf](https://cdn.scholarwithin.com/media/20220630122808/Photoshop_2022_Version_2341_Crack__Activation_Code__WinMac.pdf) <https://mises.org/es/system/files/webform/student-id/photoshop-cc-2014.pdf> [https://nusakelolalestari.com/wp-content/uploads/2022/06/Photoshop\\_2022\\_.pdf](https://nusakelolalestari.com/wp-content/uploads/2022/06/Photoshop_2022_.pdf) <http://dottoriitaliani.it/ultime-notizie/senza-categoria/adobe-photoshop-2021-version-22-3-1-march-2022/> <http://www.africainquirer.com/photoshop-2021-version-22-5-1-jb-keygen-exe-free-download-final-2022/> <https://www.taxconsult.be/sites/default/files/webform/jobs/dakosan52.pdf> <https://ferramentariasc.com/2022/06/30/photoshop-2021-version-22-5-1-crack-exe-file-registration-code-3264bit-2022/> [https://aapanobadi.com/wp](https://aapanobadi.com/wp-content/uploads/2022/06/Adobe_Photoshop_2021_Version_224_Nulled__LifeTime_Activation_Code_Free_3264bit.pdf)[content/uploads/2022/06/Adobe\\_Photoshop\\_2021\\_Version\\_224\\_Nulled\\_\\_LifeTime\\_Activation\\_Code\\_Free\\_3264bit.pdf](https://aapanobadi.com/wp-content/uploads/2022/06/Adobe_Photoshop_2021_Version_224_Nulled__LifeTime_Activation_Code_Free_3264bit.pdf) <https://xenoviabot.com/adobe-photoshop-2021-version-22-5-1-download-win-mac/> <http://dummydoodoo.com/?p=15458> <https://www.amphenolalden.com/system/files/webform/Photoshop-2022-Version-2341.pdf> <http://www.ndvadvisers.com/?p=> [https://www.luckyanimals.it/wp-content/uploads/2022/06/Photoshop\\_2021\\_Version\\_2241.pdf](https://www.luckyanimals.it/wp-content/uploads/2022/06/Photoshop_2021_Version_2241.pdf) <https://coolbreezebeverages.com/adobe-photoshop-cc-2015-crack-keygen-with-product-key-download/> [https://imagesmagazinelr.com/wp](https://imagesmagazinelr.com/wp-content/uploads/2022/06/Adobe_Photoshop_2022_Version_2301_Crack_Full_Version__3264bit_Updated_2022.pdf)[content/uploads/2022/06/Adobe\\_Photoshop\\_2022\\_Version\\_2301\\_Crack\\_Full\\_Version\\_\\_3264bit\\_Updated\\_2022.pdf](https://imagesmagazinelr.com/wp-content/uploads/2022/06/Adobe_Photoshop_2022_Version_2301_Crack_Full_Version__3264bit_Updated_2022.pdf)

<https://www.turksjournal.com/adobe-photoshop-2021-version-22-3-install-crack/>

<https://shwethirikhit.com/2022/06/30/photoshop-2020-crack-keygen-incl-product-key-free-download/>